## **NORTH BURY JUNIOR FOOTBALL LEAGUE**

Integration of the FA Whole Game System and the FA FullTime systems combined with changes to data protection legislation means that the smooth running of the league is more dependent than ever upon all clubs, coaches and managers 'doing their bit' every week to keep our results, league tables and fixtures up to date and accurate.

Every team coach (administrator) needs to be set-up and able to access the FA Fulltime system correctly in order to receive fixture information, record their referee marks after each game and generally keep up to date with league activities such as cup competitions.

This guide provides details of how to access the FA FullTime system and how to record referees' marks and team statistics.

NOTE: to do this, a team coach (administrator) must have already been setup correctly in the FA Whole Game System by their club secretary, and their personal details (e-mail address and mobile number as a minimum) must have been added to their Whole game System profile (see separate guide for how to do this).

## **ACCESS TO THE 'FA FULLTIME' SYSTEM**

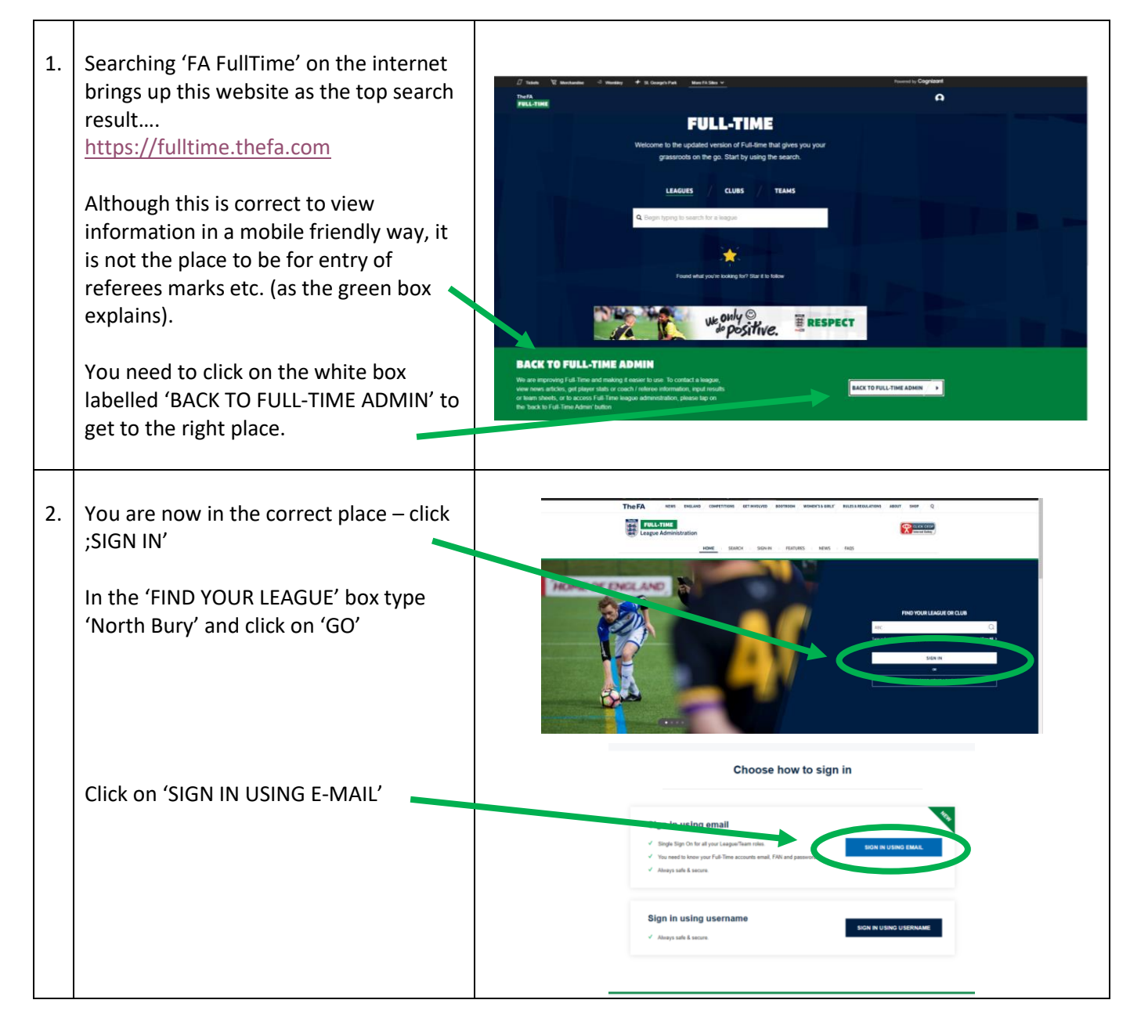

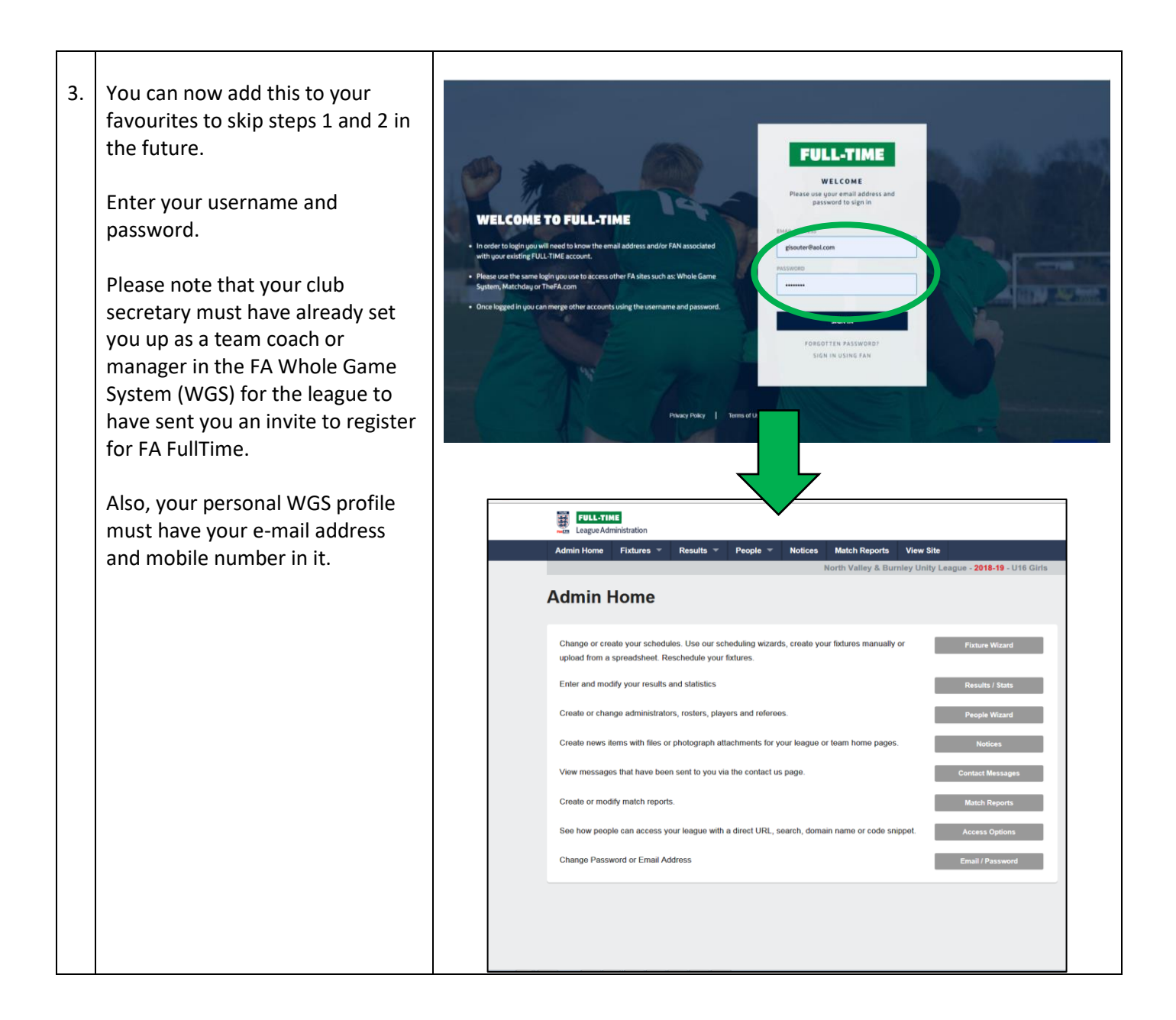

## **ENTERING MATCH STATISTICS INTO THE 'FA FULLTIME' SYSTEM**

![](_page_1_Picture_132.jpeg)

![](_page_2_Picture_42.jpeg)

![](_page_3_Figure_0.jpeg)